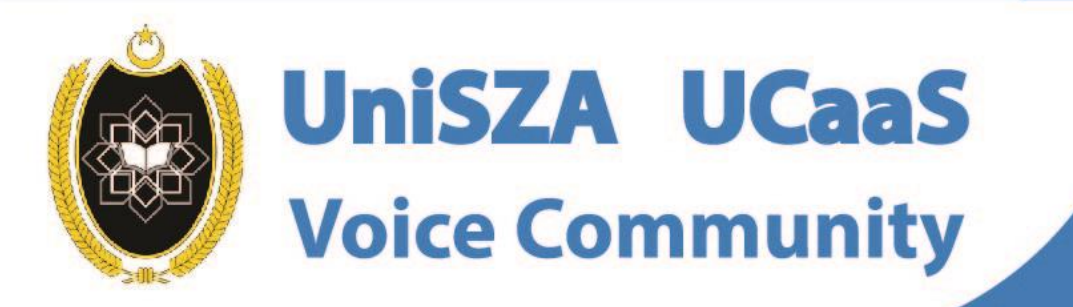

 $\delta$ 

## **OFFICE LINE IS NOW WITHIN YOUR FINGERTIPS**

**User Guide for Android Topic : How To Add To Contact** 

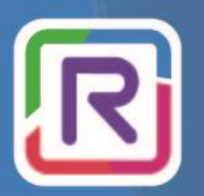

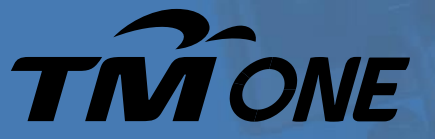

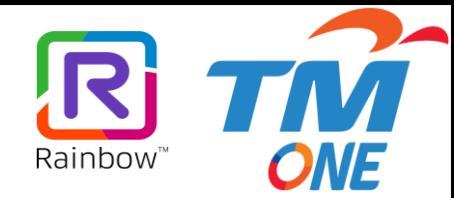

## **Topic : How To Add To Contact**

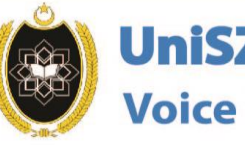

 $\bigcirc$ 

百

**UniSZA UCaaS Voice Community** 

**OFFICE LINE** 

**IS NOW WITHIN** 

**YOUR FINGERTIPS** 

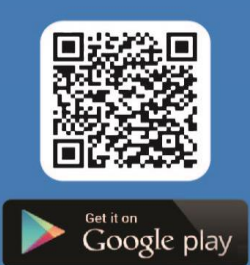

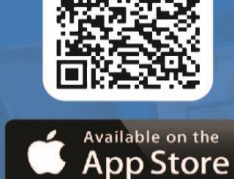

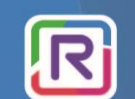

**UniSZA Communication Transformation** 

**Coming Soon!** 

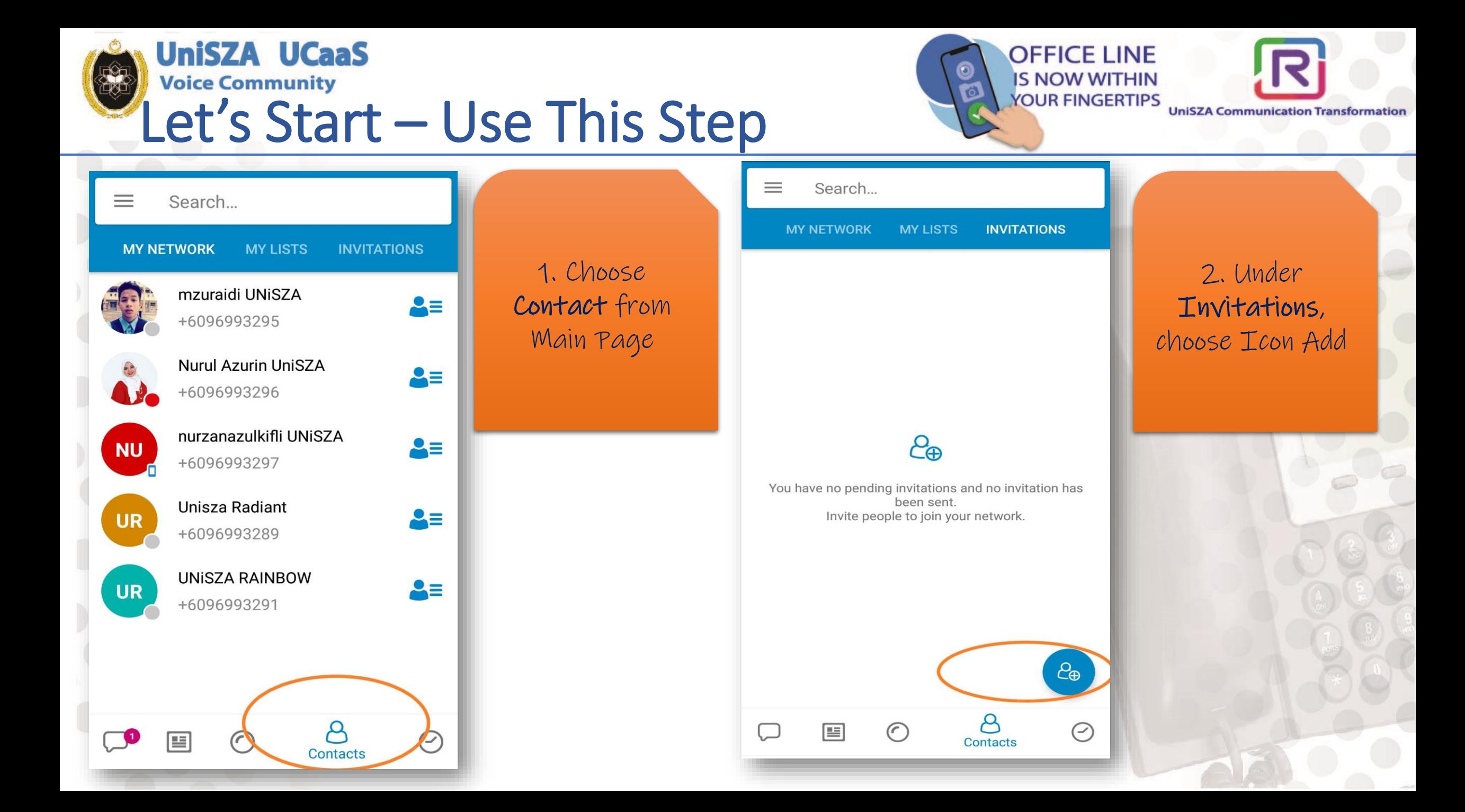

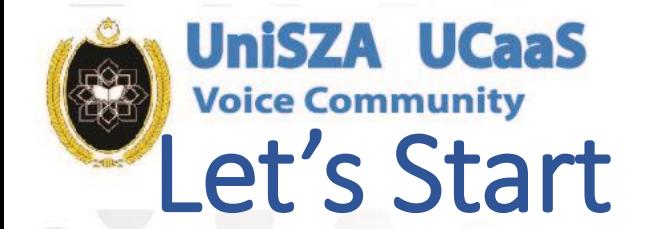

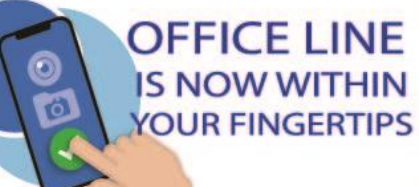

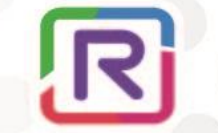

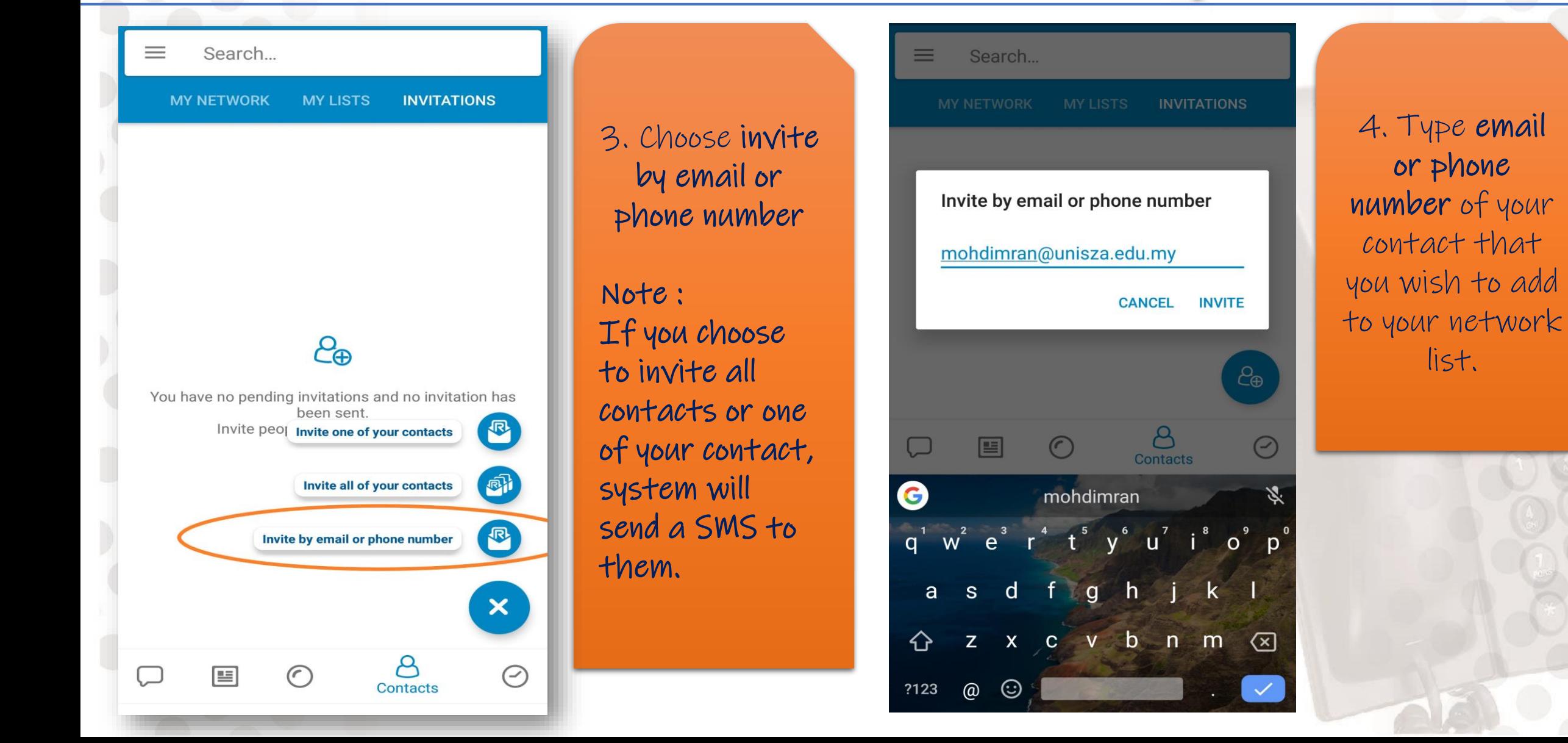

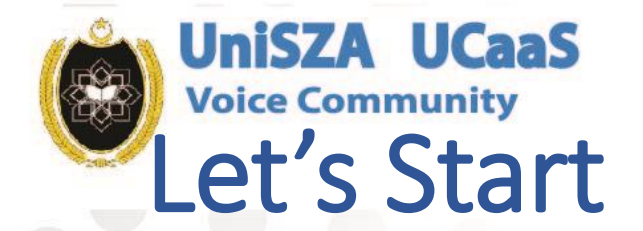

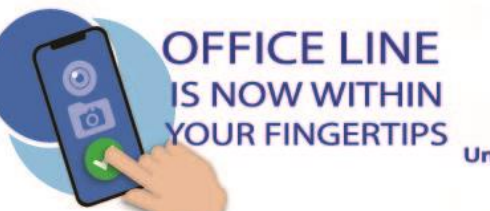

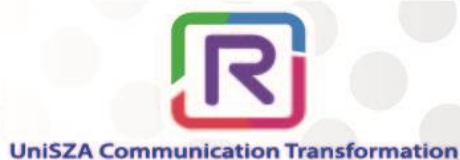

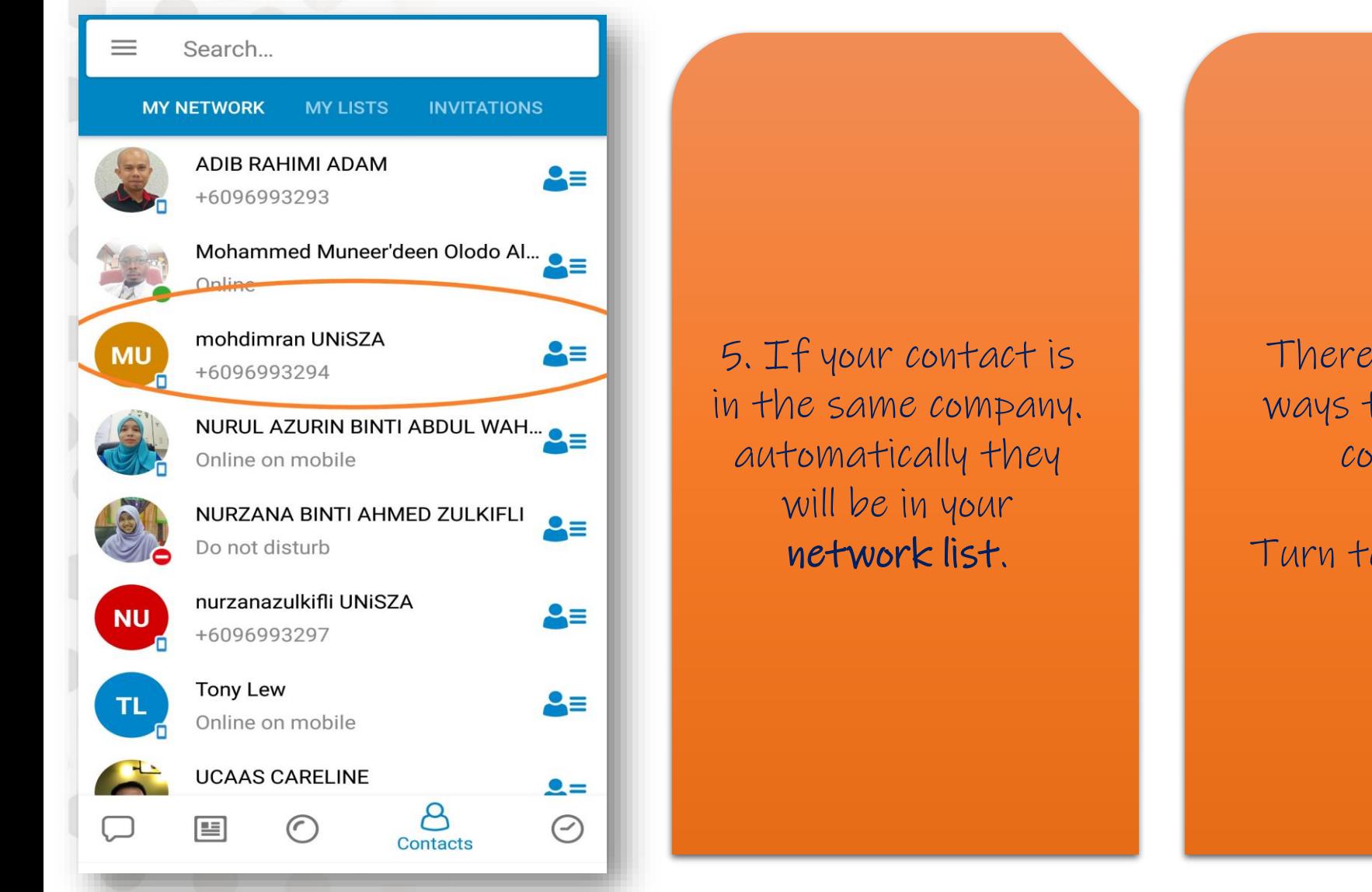

## There are other ways to add your contact.

Turn to next page

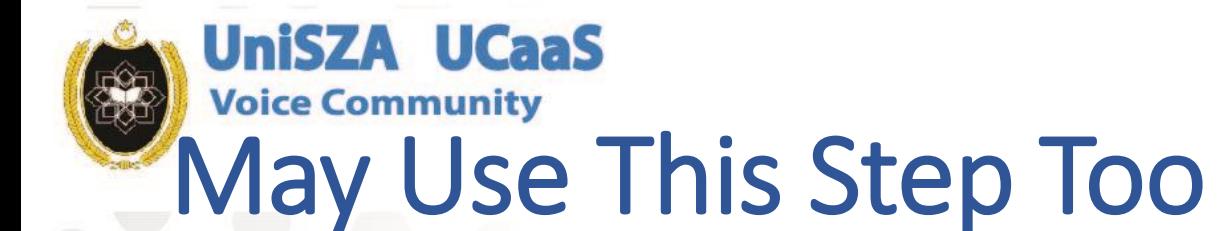

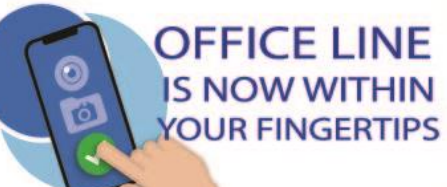

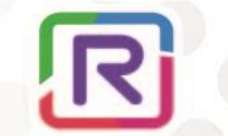

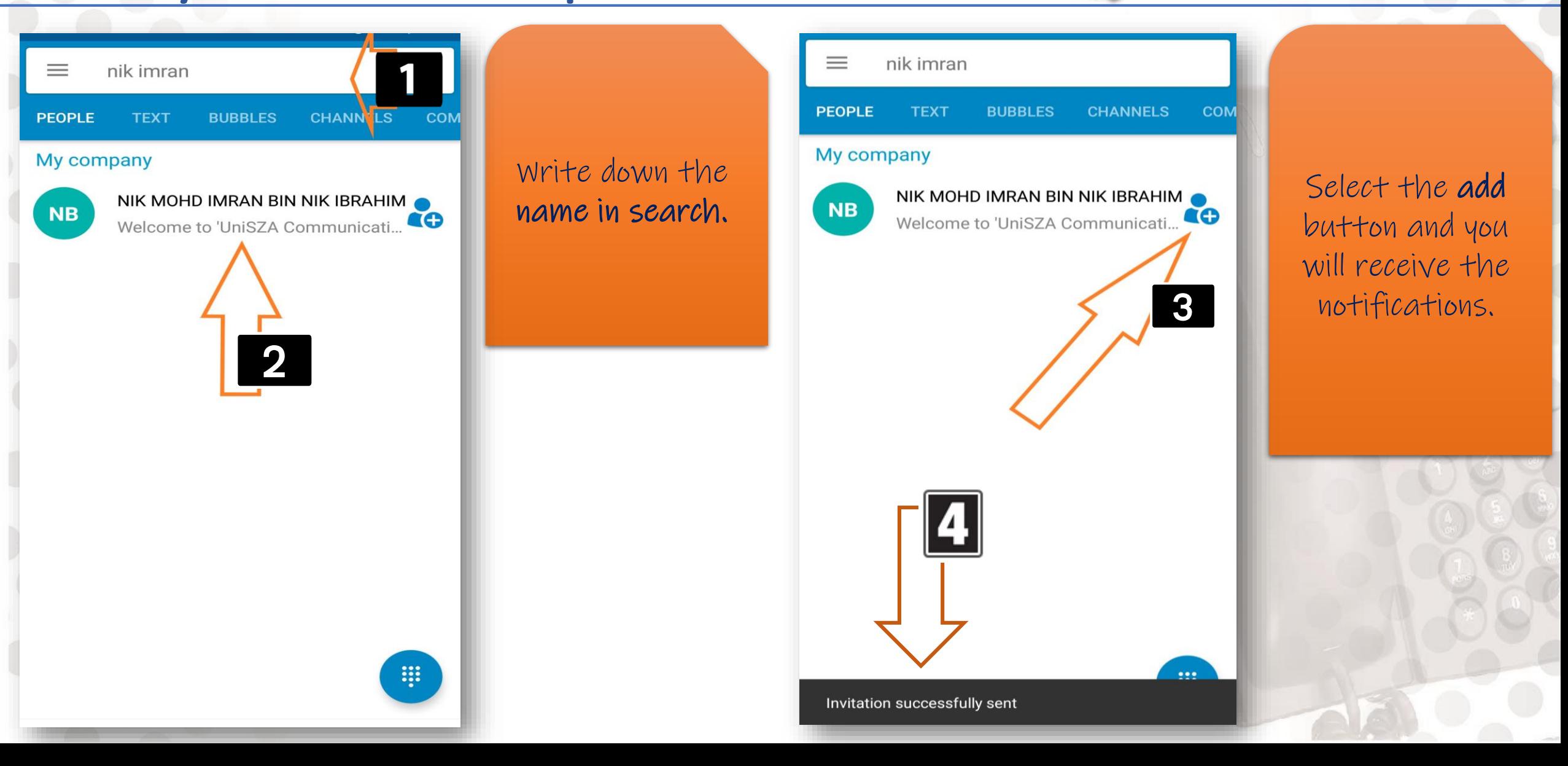

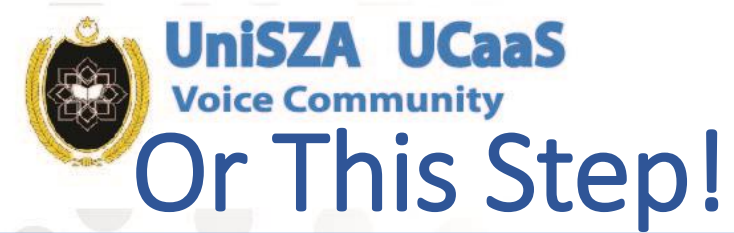

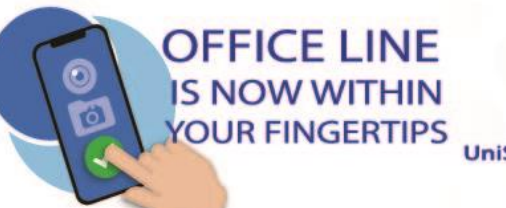

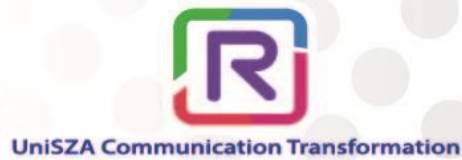

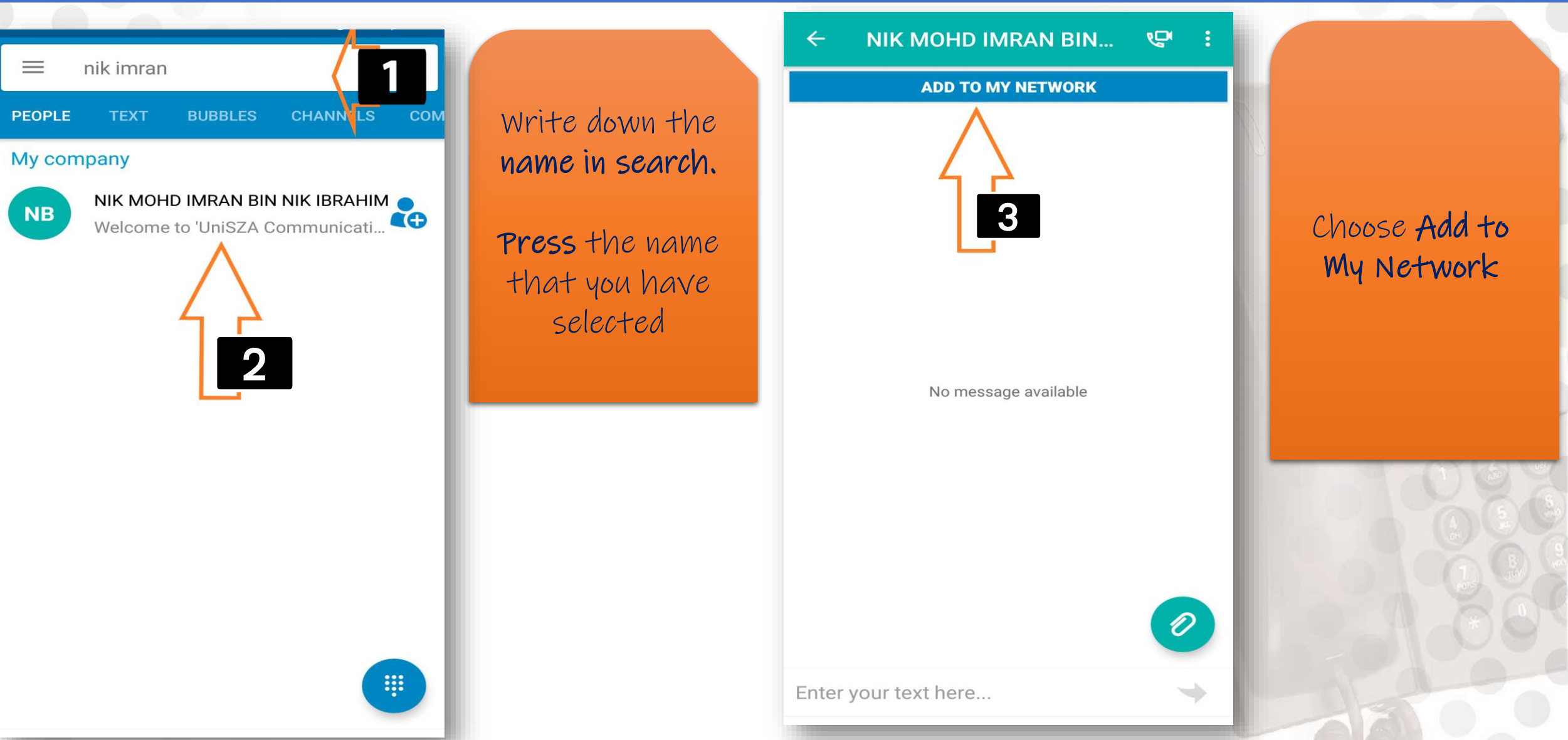

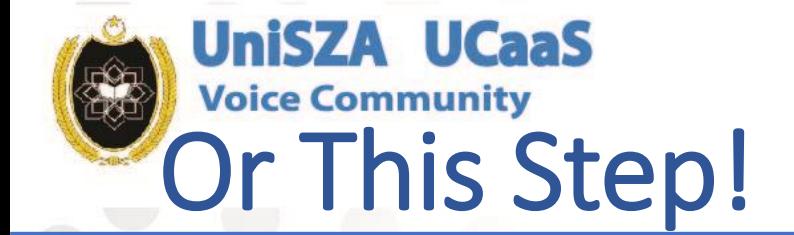

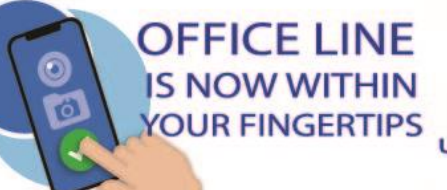

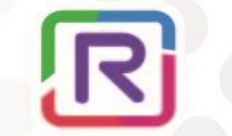

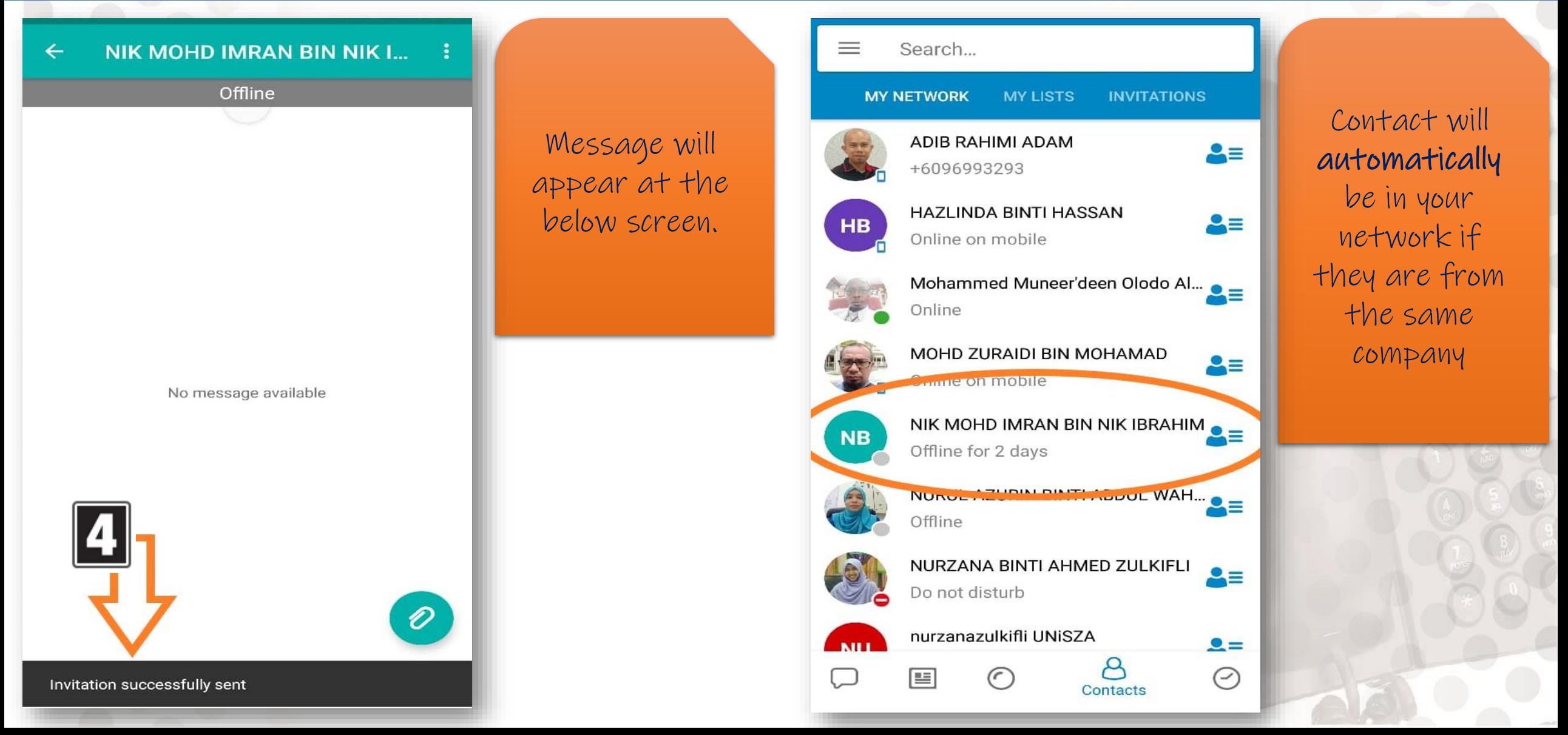

## Wait for Next Topic

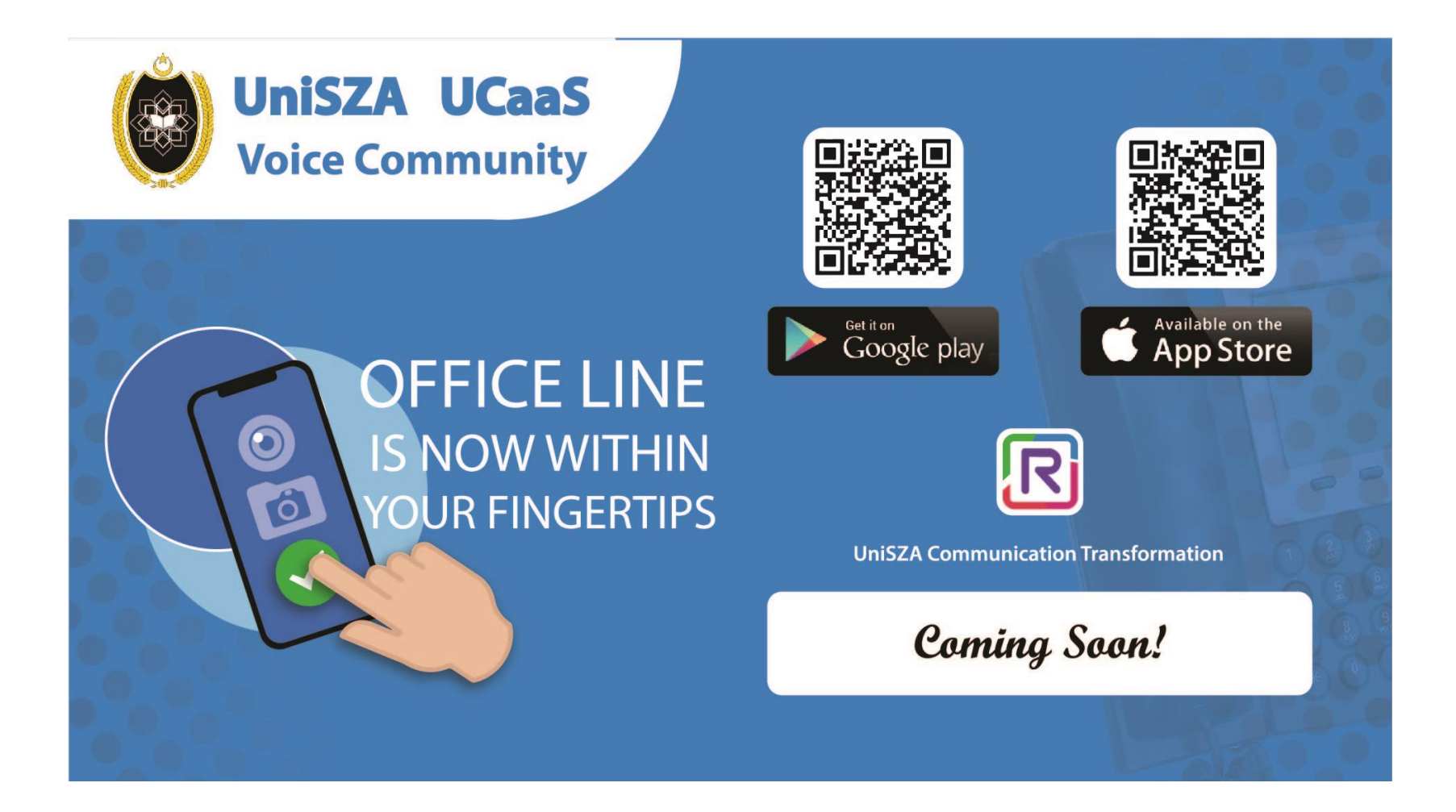

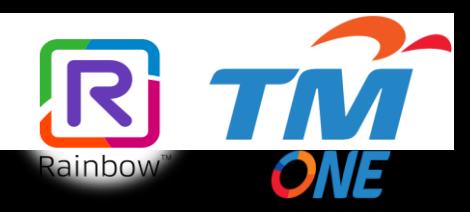